实验室管理处根据《关于深入推进"四项制度"实施的通知》要求,认真梳理"只跑一次""少跑一次""不 跑冤枉路"的业务信息,改进作风,提高工作效率,具体业务事项如下:

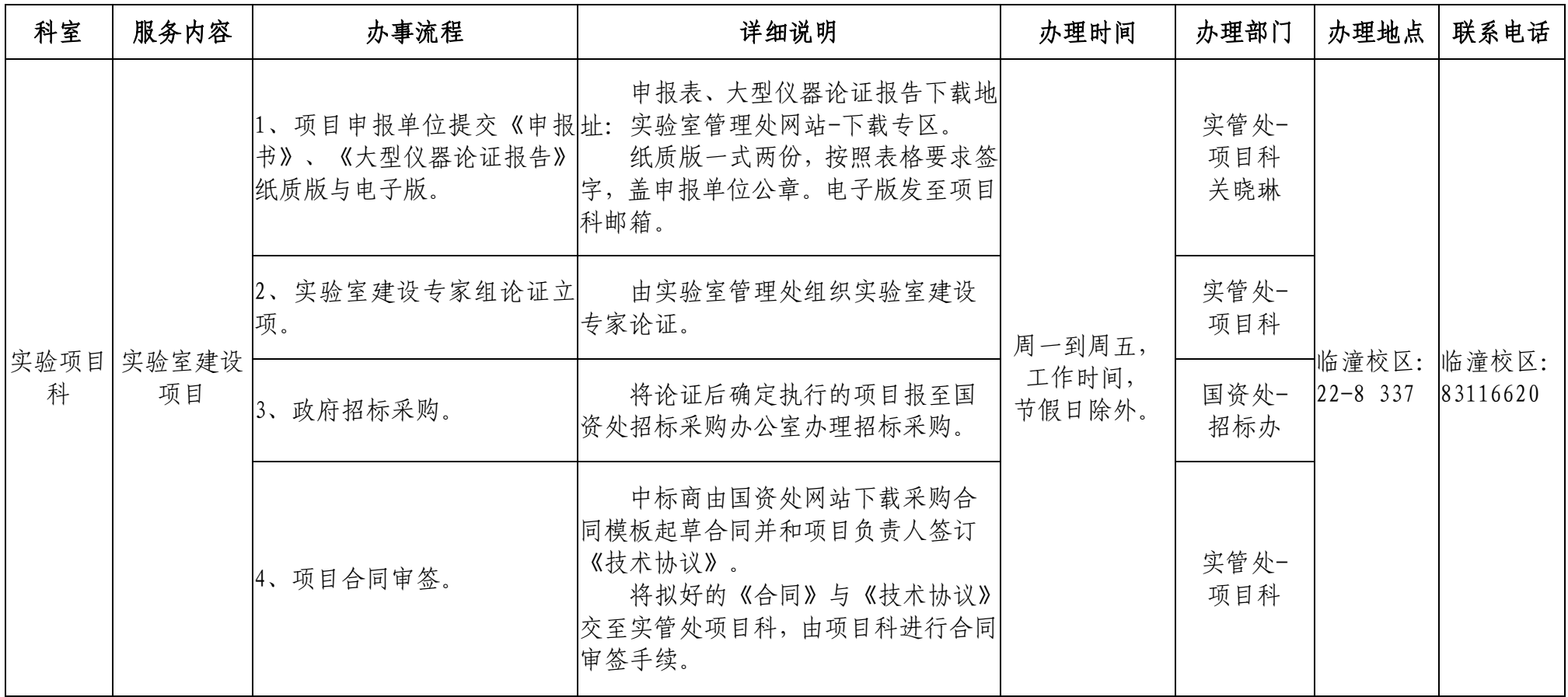

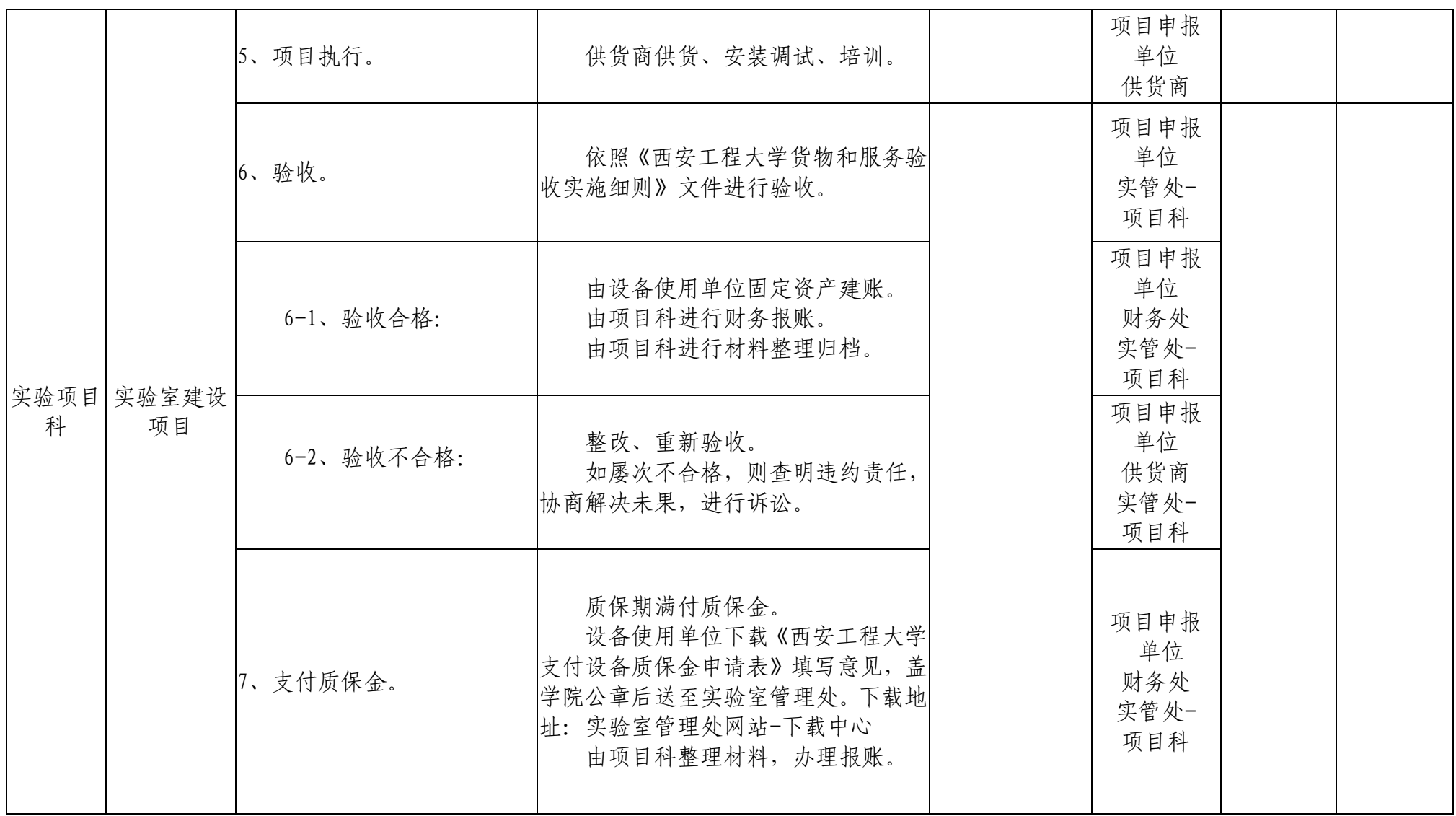

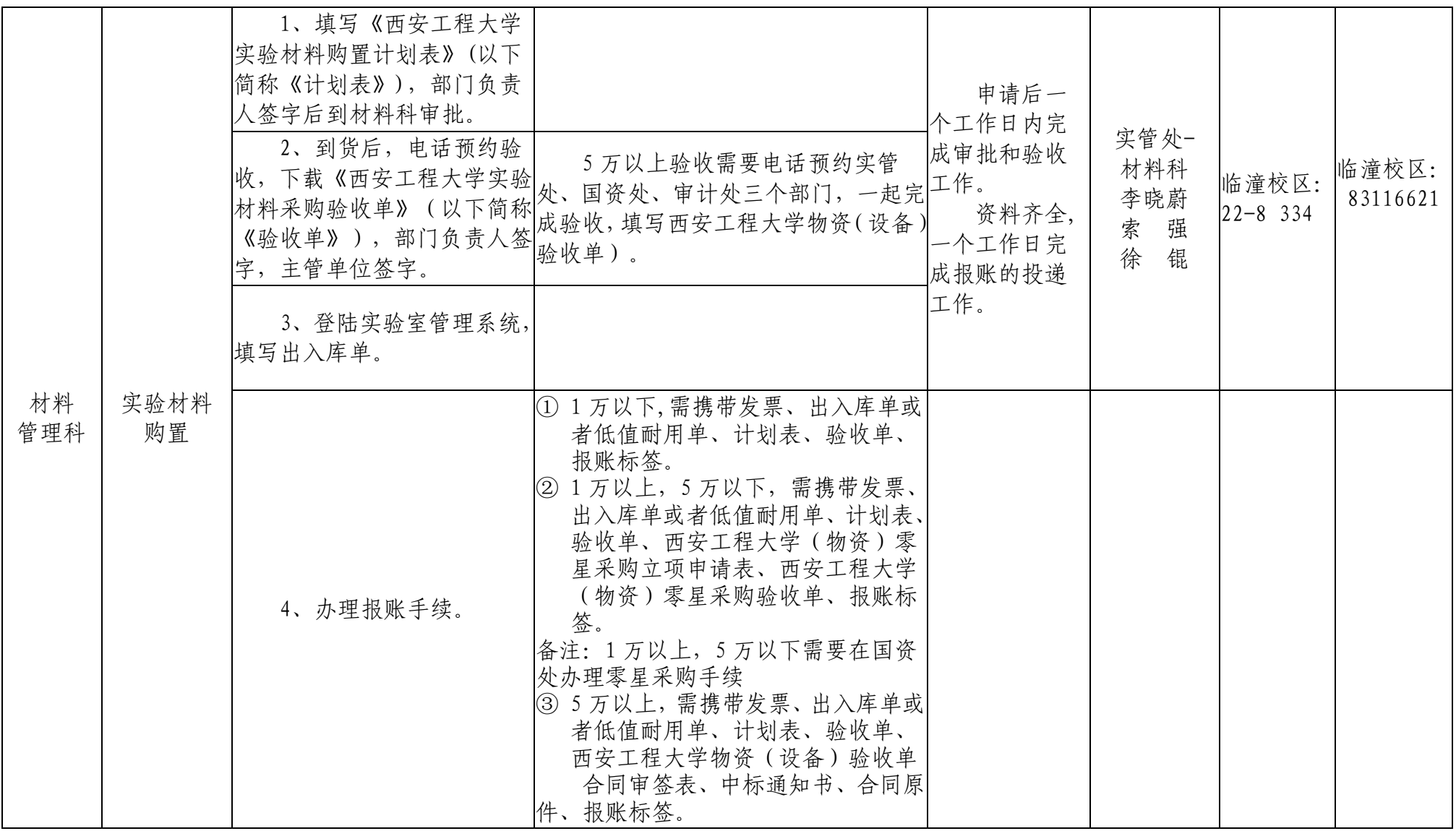

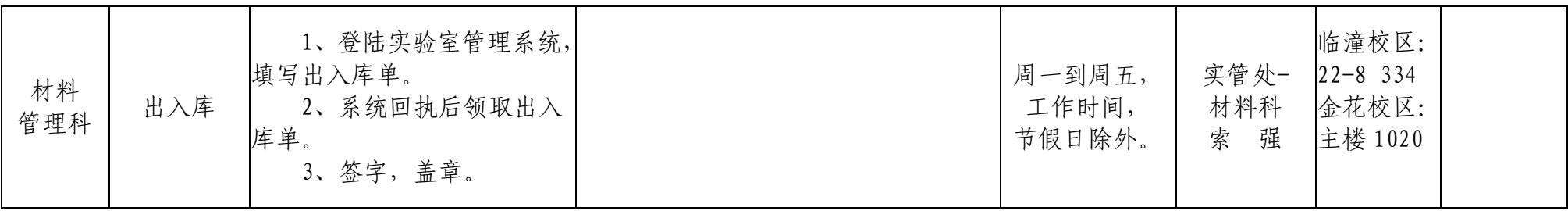